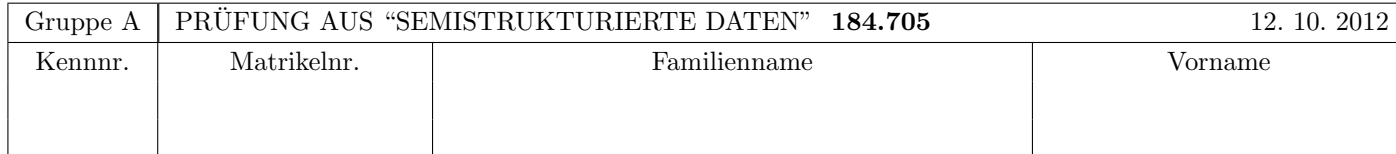

Arbeitszeit: 100 Minuten. Aufgaben sind auf den Angabeblättern zu lösen; Zusatzblätter werden nicht gewertet. Bitte tragen Sie Namen, Studienkennzahl und Matrikelnummer ein. Halten Sie Ihren Studentenausweis bereit.

## $\mathbf{A}$ ufgabe 1:  $(9)$

Betrachten Sie die folgende xml-Schema Datei test.xsd:

```
<?xml version="1.0"?>
<xsd:schema xmlns:xsd="http://www.w3.org/2001/XMLSchema">
  <xsd:element name="a" type="atype"/>
  <xsd:complexType name="atype">
    <xsd:choice minOccurs="1" maxOccurs="2">
      <xsd:sequence>
        <xsd:element name="b" minOccurs="0" type="xsd:int"/>
      </xsd:sequence>
      <xsd:choice>
        <xsd:element name="a" minOccurs="2" maxOccurs="2" type="atype"/>
      </xsd:choice>
    </xsd:choice>
  </xsd:complexType>
</xsd:schema>
```
Betrachten Sie weiters die sechs verschiedenen xml-Dateien, die unten angefuhrt sind. ¨

Sie können davon ausgehen, dass alle folgenden XML-Dateien wohlgeformt sind. Es geht also lediglich darum, ihre Gültigkeit bezüglich test.xsd zu entscheiden.

Kreuzen Sie an, welche der folgenden XML-Dateien gültig bezüglich test.xsd sind.

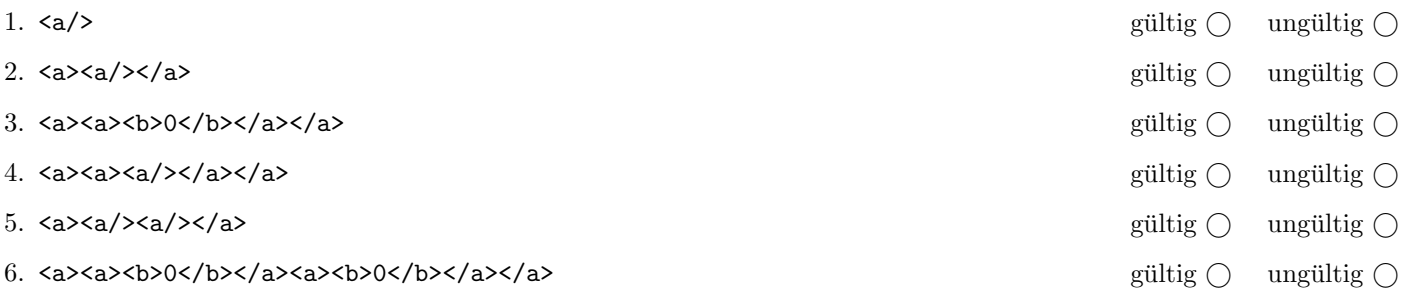

(Pro korrekter Antwort 1.5 Punkte, pro inkorrekter Antwort -1.5 Punkte, pro nicht beantworteter Frage 0 Punkte, für die gesamte Aufgabe mindestens 0 Punkte)

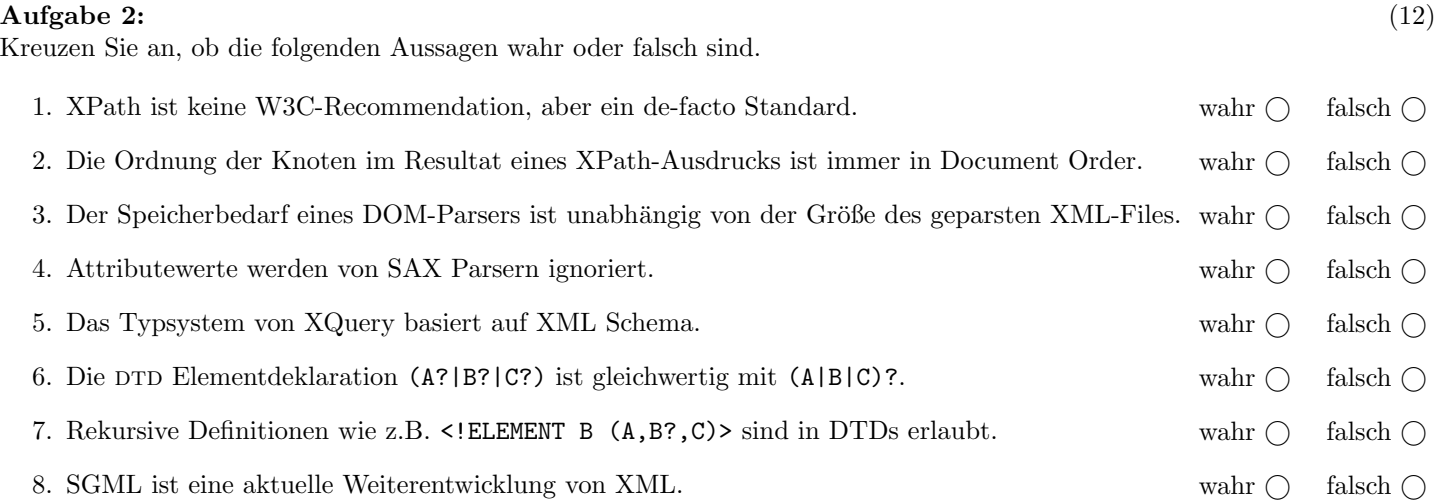

(Pro korrekter Antwort 1.5 Punkte, pro inkorrekter Antwort -1.5 Punkte, pro nicht beantworteter Frage 0 Punkte, für die gesamte Aufgabe mindestens 0 Punkte)

### $\bf{Augabe\ 3:} \quad \tag{12}$

Vervollständigen Sie das DTD Dokument forum.dtd, sodass XML-Dokumente in der Gestalt von forum.xml (siehe Anhang) bezüglich dieser DTD gültig sind. Berücksichtigen Sie beim Erstellen der DTD folgende Punkte:

- Das Element forum ist das Wurzelelement und besteht aus genau einem benutzer-Element und genau einem nachrichten-Element; die Reihenfolge dieser zwei Elemente soll beliebig sein.
- Das Element benutzer besteht aus mindestens einem user-Element; diese sollen leer sein aber verpflichtende Attribute besitzen.
- Das Element nachrichten besteht aus mindestens einem nachricht-Element; dessen Attribute sind ebenfalls verpflichtend und der Inhalt des Elements ist gemischt.
- Das kuerzel-Attribut des user-Elements und das id-Attribut des nachricht-Elements sind als Primärschlüssel zu deklarieren. Versuchen Sie die entsprechenden Fremdschlussel zu finden und in der DTD abzubilden. ¨
- Sollten bei bestimmten Elementen oder Attributen keine näheren Angaben bezüglich des genauen Typs vorgegeben sein, wählen Sie selbst einen sinnvollen Typ aus.

Datei forum.dtd:

# Aufgabe 4: (6)

Stellen Sie sich vor, Sie definieren eine XML-Schema Datei für Dokumente in der Gestalt von forum.xml. Welche Aussagen wurden auf ein solches XML-Schema, bzw. allgemein zum Thema XML-Schema, zutreffen: ¨

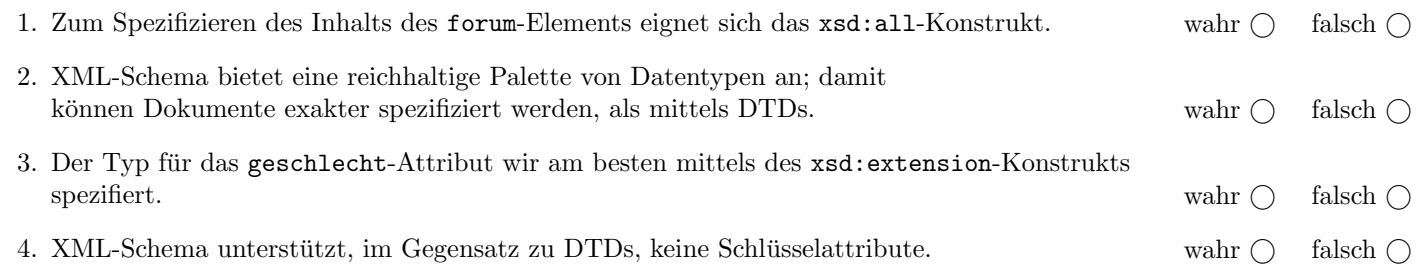

(Pro korrekter Antwort 1.5 Punkte, pro inkorrekter Antwort -1.5 Punkte, pro nicht beantworteter Frage 0 Punkte, für die gesamte Aufgabe mindestens 0 Punkte)

# Aufgabe 5: (10)

Betrachten Sie die folgenden XPath-Abfragen angewandt auf das Dokument forum.xml (siehe Anhang).

- Falls der angegebene XPath Ausdruck keine Knoten selektiert, notieren Sie im entsprechenden Feld "leere Ausgabe".
- Falls als Ergebnis nachricht Elemente selektiert werden, geben Sie jeweils das Attribut id an.
- Falls als Ergebnis mehrere Elemente selektiert werden, trennen Sie die jeweiligen Ausgaben durch Leerzeichen.

Betrachten Sie dazu folgendes Beispiel:

//nachricht

m1 m2 m3 m4 m5 m6

Geben Sie nun die entsprechende Ausgaben der folgenden XPath-Abfragen an.

//nachricht[@user='u1'][2]

//nachricht[2][@user='u1']

//nachricht[\*]

//nachricht[a/@nachricht=@id]

//nachricht[//a/@nachricht=@id]

# Aufgabe 6: (8)

Betrachten Sie folgende-XQuery Abfrage forum.xq:

```
for $u in //user
return element {string($u/@kuerzel)} {
  let $n := //nachricht[@user=$u/@kuerzel]
  let $fn := //nachricht[@id=$n/a/@nachricht]
  let $fu := //user[@kuerzel=$fn/@user]/@name
  return $fu[1]
}
```
Geben Sie nun die Ausgabe von forum.xq angewandt auf forum.xml an.

Die exakte Behandlung von Whitespaces ist für dieses Beispiel nicht relevant.

## Aufgabe 7: (9)

Erstellen Sie ein XSLT-Stylesheet forum.xsl, das angewandt auf Dokumente der Gestalt forum.xml jedem a Element mit nachricht Attribut, ein Attribut user hinzufügt (sofern nicht schon vorhanden). Inhalt dieses Attributs user soll das Kürzel des Users sein, der die durch das Attribut nachricht spezifierte Nachricht erstellt hat. Der Rest des Dokuments soll unverändert bleiben. Beachten Sie dazu folgendes Beispiel:

Ist im Dokument folgendes Element vorhanden

<a nachricht="m5"/>

Datei forum.xsl:

soll es ersetzt werden durch

```
<a nachricht="m5" user="u4"/>
```
Vervollständigen Sie hier das XSLT-Stylesheet forum.xsl. Die Verwendung von Kontrollstrukturen wie xsl:for-each ist für die Lösung grundsätzlich erlaubt, aber nicht erforderlich! Sie brauchen sich nicht um Whitespaces etc. zu kümmern. Sie dürfen auch XSLT 2.0 verwenden, dies ist aber für die Lösung nicht erforderlich.

<xsl:stylesheet version="1.0" xmlns:xsl="http://www.w3.org/1999/XSL/Transform">

</xsl:stylesheet>

## Aufgabe 8: (9)

Vervollständigen Sie die folgende Methode process, die ein DOM Document erhält, und angewandt auf Dokumente der Gestalt forum.xml jedem a Element mit nachricht Attribut, ein Attribut user hinzufugt (sofern nicht schon vorhanden). Inhalt ¨ dieses Attributs user soll das Kürzel des Users sein, der die durch das Attribut nachricht spezifierte Nachricht erstellt hat. Der Rest des Dokuments soll unverändert bleiben. Diese Aufgabenstellung entspricht also jener des XSLT-Beispiels. Beachten Sie dazu folgendes Beispiel:

Ist im Dokument folgendes Element vorhanden

<a nachricht="m5"/>

}

soll es ersetzt werden durch

```
<a nachricht="m5" user="u4"/>
```
Um Fehlerbehandlung müssen Sie sich nicht kümmern.

public void process(Document doc) {

### Sie können diese Seite abtrennen!

Datei forum.xml:

```
<forum>
  <benutzer>
    <user kuerzel="u1" geschlecht="m" name="user1"/>
    <user kuerzel="u2" geschlecht="f" name="user2"/>
    <user kuerzel="u3" geschlecht="f" name="user3"/>
    <user kuerzel="u4" geschlecht="m" name="user4"/>
  </benutzer>
  <nachrichten>
     <nachricht id="m1" user="u1" datum="2012-10-12" titel="Titel1">
       Inhalt1.
     </nachricht>
     <nachricht id="m2" user="u2" datum="2012-10-12" titel="Titel2">
       Bezieht sich auf die <a nachricht="m1">Nachricht</a> von <a user="u1">User</a>.
     </nachricht>
     <nachricht id="m3" user="u1" datum="2012-10-13" titel="Titel3">
       Antwort auf <a nachricht="m2">Nachricht</a>.
     </nachricht>
     <nachricht id="m4" user="u3" datum="2012-10-13" titel="Titel4">
       Inhalt4.
     </nachricht>
     <nachricht id="m5" user="u4" datum="2012-10-13" titel="Titel5">
       Das ist eine eigenartige <a nachricht="m5">Nachricht</a>.
     </nachricht>
     <nachricht id="m6" user="u3" datum="2012-10-14" titel="Titel6">
       Antwort auf <a nachricht="m2">Nachricht</a>.
     </nachricht>
  </nachrichten>
</forum>
```
Gesamtpunkte: 75